## **ArcBruTile Crack Free 2022 [New]**

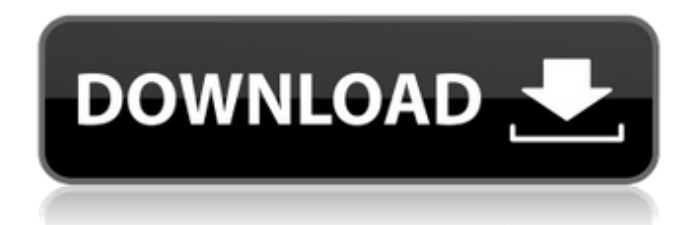

### **ArcBruTile**

- 1 start menu item "ArcBruTile Activation Code" - 2 shortcuts with above mentioned extension's name on the desktop and on the Start Screen, respectively - "Open with ArcBruTile" in ArcGIS Desktop, in case of being asked to Open the program outside the application - Installation Instruction Manual - Supporting PDF File with all details - License Agreement - Backup.rar for those who need it -.exe file for Windows 8.1 and newer -.app file for older operating systems (namely, OS X and Windows XP) There are two ways to obtain the extension: 1.As of now, the most common way is to get the ArcBruTile.zip package from the website and double-click it to extract the files. Before you do that make sure you have the "ArcBruTile" application installed already. 2.Alternatively, you can directly get the.zip package directly from this page. I will provide the download link to the package in a moment. There are 3 methods to download ArcBruTile: 1.Commercial applications - in case of having a subscription of ArcGIS 2.ArcGIS Pro - for non-commercial applications 3.ArcCatalog - for workspace users Having ArcBruTile on your computer is fairly straightforward. Simply follow the steps below to set it up. General Tips - This tool is limited to Windows 7. If the installation application didn't help you, please upgrade to Windows 8.1 or newer. - ArcBruTile is limited to the 85x85 tiles that are supported by most mapping services. It is possible that the tile maps will not be displayed in some cases. This is due to the fact that ArcBruTile cannot automatically detect the current projection of a map and, in this case, it will use the web service's default projection. - If you create a shortcut from the "Start Menu" or "Desktop" area, be sure that the shortcut is set to the highest privileges in order to avoid any security problems. - Once the application is installed, you can open it using the "Open with ArcBruTile" option in ArcGIS Desktop. If you need to add the ArcBruTile extension to the "Open with" menu in ArcCatalog, you will have to right-click on the Map Catalog and then "Open with ArcBruTile". If you cannot see the ArcBruTile option

at all

#### **ArcBruTile Crack+ Patch With Serial Key Free Download**

SUMMARY: Flexible and compatible: Supports tile services from all kinds of providers. Allows the use of multiple map basemaps. Can be easily customized and updated. Adjustable: Map orientation can be rotated so that it looks fine from any angle. Multiple map orientations can be used simultaneously. Choose the size of the map resolution to get the desired results. Automatic: Tiles and map labels are arranged automatically. Print support is provided. Can be used in conjunction with other GIS applications. ArcBruTile Crack Free Download benefits: This software lets you view map tiles anywhere, in any map resolution,

and in any projection that you want. It supports a wide range of map services. It doesn't require the user to have ArcGIS Desktop installed. It supports multiple map orientations. This software is ideal for all types of users, whether they are new or experienced. This software is ideal for all kinds of users, whether they are new or experienced. This software is ideal for all types of users, whether they are new or experienced. Flexible and compatible: Supports tile services from all kinds of providers. Allows the use of multiple map basemaps. Can be easily customized and updated. Adjustable: Map orientation can be rotated so that it looks fine from any angle. Multiple map orientations can be used simultaneously. Choose the size of the map resolution to get the desired results. Automatic: Tiles and map labels are arranged automatically. Print support is provided. Can be used in conjunction with other GIS applications. ArcBruTile Download With Full Crack benefits: This software lets you view map tiles anywhere, in any map resolution, and in any projection that you want. It supports a wide range of map services. It doesn't require the user to have ArcGIS Desktop installed. It supports multiple map orientations. This software is ideal for all types of users, whether they are new or experienced. This software is ideal for all kinds of users, whether they are new or experienced. This software is ideal for all types of users, whether they are new or experienced. File Size: 487KB 09e8f5149f

### **ArcBruTile Crack + License Keygen**

ArcBruTile provides general support for displaying tiles in the ArcGIS desktop. The application includes a vast array of mapping services, as well as real-time panning, zooming, and orthogonal rotation (based on which the user selects the option while hovering over a map tile). The tiles are automatically transformed in the map if it is placed in a different projection. In addition, the use of reference services can be made with great ease, which include many different online services such as the National Library of Scotland, Bing, Geonames, Google, Mapbox, MapQuest, Nokia Here, OpenStreetMaps, OpenRailwayMap, OpenWeatherMap, OSM2Vector, OSM2VecTile, Sputnik, Thunderforest and Viamichelin. Moreover, the software can be also used for dealing with 2D/3D symbology and exporting it as image/PDF and allowing the user to select which services to use. ArcBruTile stores all the information on the supplied tiles so it can be restored if a database is lost, which can occur if a corrupted database is used to open a map from ArcBruTile. This is also the reason why it has a true 3D mode and not a 2D projection mode. Note: The application is not designed to mimic the display of maps in ESRI's desktop, but only to display the tiles from various online sources. If you have any questions about ArcBruTile or if you have any suggestions about the application, feel free to drop me an e-mail at Eduard.hont@gmx.de This is an open source software that can be used for any purpose. Please consider donating. If you have any questions about ArcBruTile or if you have any suggestions about the application, feel free to drop me an e-mail at Eduard.hont@gmx.de This is an open source software that can be used for any purpose. Please consider donating. ArcBruTile is a specialized third-party software solution that was designed to aid computer users in displaying maps from various services in ArcGIS Desktop versions 10.0 to 10.6. The purpose of this application is to display tiles in the ArcGIS Desktop, since this program lacks non-Esri tile services support and some popular services such as OpenStreetMaps can be of great help for ArcGIS users. This tool can also solve the problem

### **What's New In?**

- Provides pan and zoom controls for the selected map service and lets user pan to any position and zoom in or out - Enables users to change the map service to the desired option they need. - Allows transforming and zooming the selected map service to display it correctly - Provides an icon in the lower right corner for quick access - Contains a simple interface, based on design guidelines and guidelines for higher end software applications - The selected map service is displayed in the current view - Provides various options for map display, such as choosing the map service to display, zooming in or out, and panning to the desired spot - Allows for viewing street data to improve map accuracy. - Provides a tool for map service transformation, fixing projection problems and simplifying map display. - Also provides the option of viewing the map service in an actual location. - The source data of the map service is displayed as a preview. - Allows users to save as a new map service. Installation: - Make sure the correct input file(s) are placed in the correct location - ArcGIS Desktop is installed on the target computer - Extract the application from the archive file and run the installed installation wizard. - Allow the installation to proceed. Notes - ArcBruTile is not intended to replace the core map services support in ArcGIS Desktop; it is merely intended to aid users who wish to display the map services of choice and who need to convert them. - ArcBruTile is not intended to replace the mapping capabilities of the ArcMap application, nor is it intended to replace any of the other tools or resources found in ArcGIS Desktop. Supported Map Services: - ArcBruTile supports the following map services in ArcGIS Desktop: - ArcView/ArcMap, ArcGIS Explorer, ArcEditor, ArcToolBox, ArcToolbox Integration, ArcCatalog, MapPyramid, ArcWorld, ArcScene, ArcGlobe, ArcEditor, ArcDynamicViewer, ArcGIS Online, ArcMapper, ArcExplorer - OpenStreetMap, Maps - Bing, Baidu, Google Maps, Nokia HERE, Naver, New York City Open Data, OpenRailwayMap, OpenSeaMap, OpenWeatherMap, OpenStreetMap, OSM2Vectortiles - Google, OpenStreetMap,

OpenRailwayMap, OpenWeatherMap, OpenSeaMap, OSM2

# **System Requirements For ArcBruTile:**

(Supported Windows:) Windows 8.1 or later Windows 7 or later Windows Vista or later RAM: 2GB or higher Processor: Core i3 Core i5 Core i7 1.6 GHz or higher 1.8 GHz or higher 2.0 GHz or higher 2.4 GHz or higher 2.8 GHz

[http://www.cxyroad.com/wp-](http://www.cxyroad.com/wp-content/uploads/2022/06/Alternate_Splitter__Crack_For_PC_2022Latest.pdf)

[content/uploads/2022/06/Alternate\\_Splitter\\_\\_Crack\\_For\\_PC\\_2022Latest.pdf](http://www.cxyroad.com/wp-content/uploads/2022/06/Alternate_Splitter__Crack_For_PC_2022Latest.pdf) <http://shop.chatredanesh.ir/?p=18209>

[https://moniispace.com/upload/files/2022/06/BosIO3Y6drru7k7uJN1a\\_08\\_1f5a8566fadf6ce](https://moniispace.com/upload/files/2022/06/BosIO3Y6drru7k7uJN1a_08_1f5a8566fadf6ce05beae96e63b9185a_file.pdf) [05beae96e63b9185a\\_file.pdf](https://moniispace.com/upload/files/2022/06/BosIO3Y6drru7k7uJN1a_08_1f5a8566fadf6ce05beae96e63b9185a_file.pdf)

<https://atiqxshop.nl/wp-content/uploads/2022/06/kaepin.pdf>

<https://shumsk.info/advert/foo-input-matroska-crack-with-serial-key-for-pc-updated/>

[https://community.thecityhubproject.com/upload/files/2022/06/XK7Lo3WA2KNiscJWlf4A](https://community.thecityhubproject.com/upload/files/2022/06/XK7Lo3WA2KNiscJWlf4A_08_49b3d2eaa2d9aebb25e388041fb11cac_file.pdf) [\\_08\\_49b3d2eaa2d9aebb25e388041fb11cac\\_file.pdf](https://community.thecityhubproject.com/upload/files/2022/06/XK7Lo3WA2KNiscJWlf4A_08_49b3d2eaa2d9aebb25e388041fb11cac_file.pdf)

<https://www.digiclickz.com/3d-box-shot-lite-crack-free/>

<https://realtowers.com/2022/06/08/flowcrypt-for-firefox-free-for-windows-2022/>

[http://www.ecomsrl.it/vocal-remover-directx-crack-with-registration-code-download](http://www.ecomsrl.it/vocal-remover-directx-crack-with-registration-code-download-x64-latest/)[x64-latest/](http://www.ecomsrl.it/vocal-remover-directx-crack-with-registration-code-download-x64-latest/)

https://www.kuettu.com/upload/files/2022/06/t9q2YmWyXGblDXHywqfZ\_08\_0ed2219f58 [221d54e7e978664bde4c10\\_file.pdf](https://www.kuettu.com/upload/files/2022/06/t9q2YmWyXGblDXHvwqfZ_08_0ed2219f58221d54e7e978664bde4c10_file.pdf)

[https://poetbook.com/upload/files/2022/06/d8IxfAWudM6tkyYZf7Dz\\_08\\_0ed2219f58221d](https://poetbook.com/upload/files/2022/06/d8IxfAWudM6tkyYZf7Dz_08_0ed2219f58221d54e7e978664bde4c10_file.pdf) [54e7e978664bde4c10\\_file.pdf](https://poetbook.com/upload/files/2022/06/d8IxfAWudM6tkyYZf7Dz_08_0ed2219f58221d54e7e978664bde4c10_file.pdf)

[http://www.boatsforsaleads.com/wp-content/uploads/2022/06/DVD\\_Converter.pdf](http://www.boatsforsaleads.com/wp-content/uploads/2022/06/DVD_Converter.pdf) <https://kisay.eu/neocognitron-free-download-3264bit/>

[https://favs.favelas.top/upload/files/2022/06/KdmuZNlGDGGEtjrLcp2o\\_08\\_1f5a8566fadf6](https://favs.favelas.top/upload/files/2022/06/KdmuZNlGDGGEtjrLcp2o_08_1f5a8566fadf6ce05beae96e63b9185a_file.pdf) [ce05beae96e63b9185a\\_file.pdf](https://favs.favelas.top/upload/files/2022/06/KdmuZNlGDGGEtjrLcp2o_08_1f5a8566fadf6ce05beae96e63b9185a_file.pdf)

<https://www.indiecongdr.it/wp-content/uploads/2022/06/taisfer.pdf>

<https://vargasxr.com/photoinsight-1-11-12439-crack-free-download-3264bit/>

<https://colorbase.ro/wp-content/uploads/2022/06/otysine.pdf>

[https://www.mrfoodis.de/wp-](https://www.mrfoodis.de/wp-content/uploads/2022/06/Movie_Organizer_Crack__License_Code__Keygen.pdf)

[content/uploads/2022/06/Movie\\_Organizer\\_Crack\\_\\_License\\_Code\\_\\_Keygen.pdf](https://www.mrfoodis.de/wp-content/uploads/2022/06/Movie_Organizer_Crack__License_Code__Keygen.pdf)

[https://mykingdomtoken.com/upload/files/2022/06/6Z3oMHuEgDETh3C8kylf\\_08\\_1f5a856](https://mykingdomtoken.com/upload/files/2022/06/6Z3oMHuEgDETh3C8kylf_08_1f5a8566fadf6ce05beae96e63b9185a_file.pdf) [6fadf6ce05beae96e63b9185a\\_file.pdf](https://mykingdomtoken.com/upload/files/2022/06/6Z3oMHuEgDETh3C8kylf_08_1f5a8566fadf6ce05beae96e63b9185a_file.pdf)

[https://poetbook.com/upload/files/2022/06/jNRrKWowkaATG6hIQclT\\_08\\_3df0b498fbbf5f](https://poetbook.com/upload/files/2022/06/jNRrKWowkaATG6hIQclT_08_3df0b498fbbf5f4332b2f72526e2a7c9_file.pdf) [4332b2f72526e2a7c9\\_file.pdf](https://poetbook.com/upload/files/2022/06/jNRrKWowkaATG6hIQclT_08_3df0b498fbbf5f4332b2f72526e2a7c9_file.pdf)